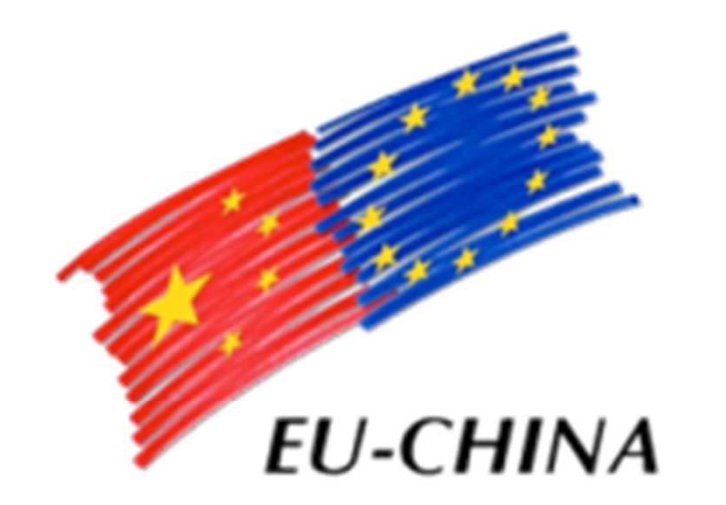

## **Social Protection Reform Project** 中国-欧盟社会保护改革项目

## ISEE Simulator**Maila Mancinelli, INPS - IT Department, ISEE procedure**

Component 3 – 2017 Study Visit on Social assistance

**Italy, December 4th, 2017**

**Index**

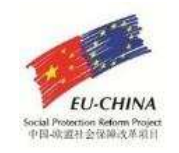

# **The ISEE Simulator**

- Main features
- $\checkmark$  Sections A and B
- $\checkmark$  Section C
- Section <sup>D</sup>
- $\checkmark$  Section E
- $\checkmark$  Section F
- Case studies

### **ISEE Simulator** Main features

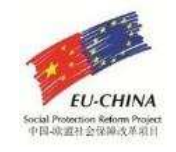

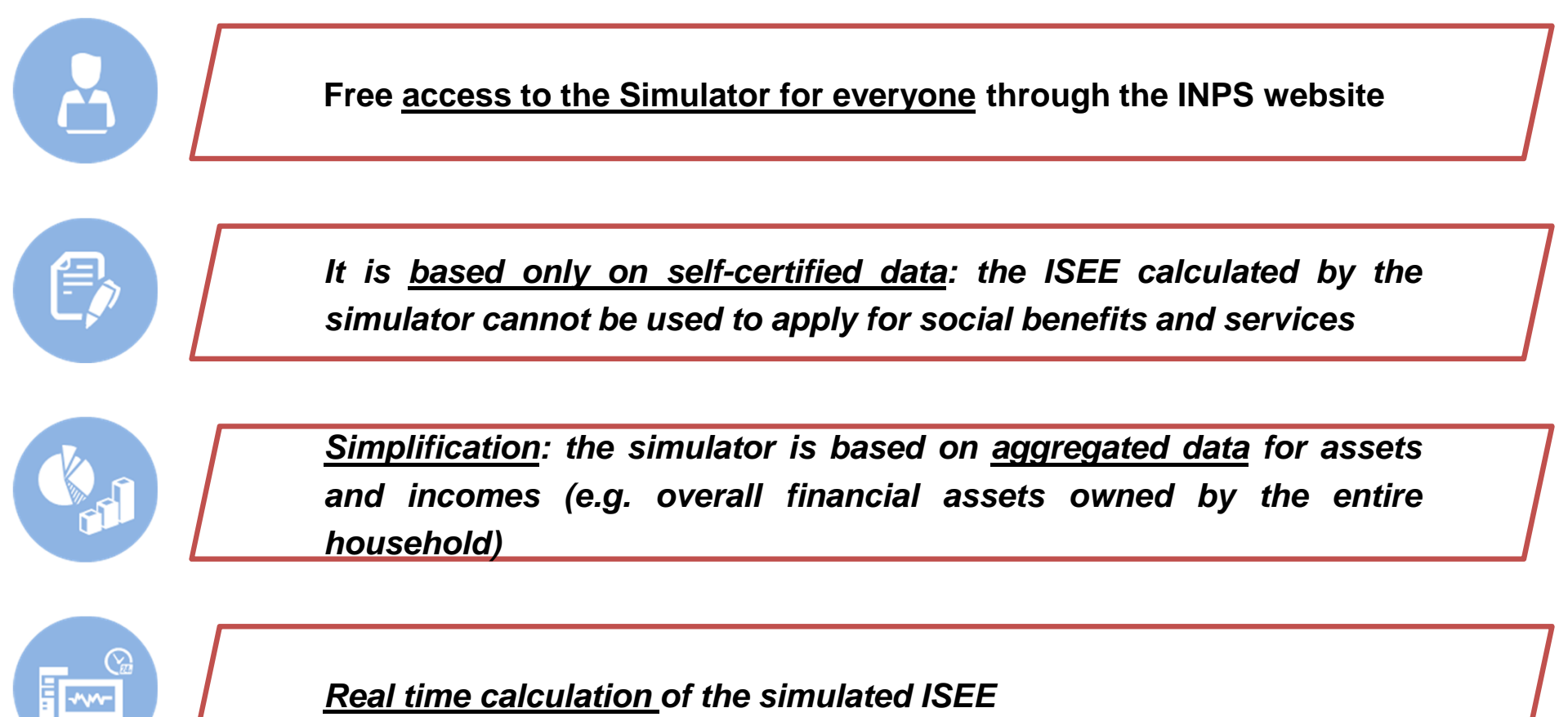

**Real time calculation of the simulated ISEE**

**Accuracy: the simulation procedure shares the same calculation ruleswith the official ISEE calculation procedure**

Ë

### **ISEE Simulator** Sections A and B: household composition and residence

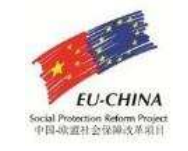

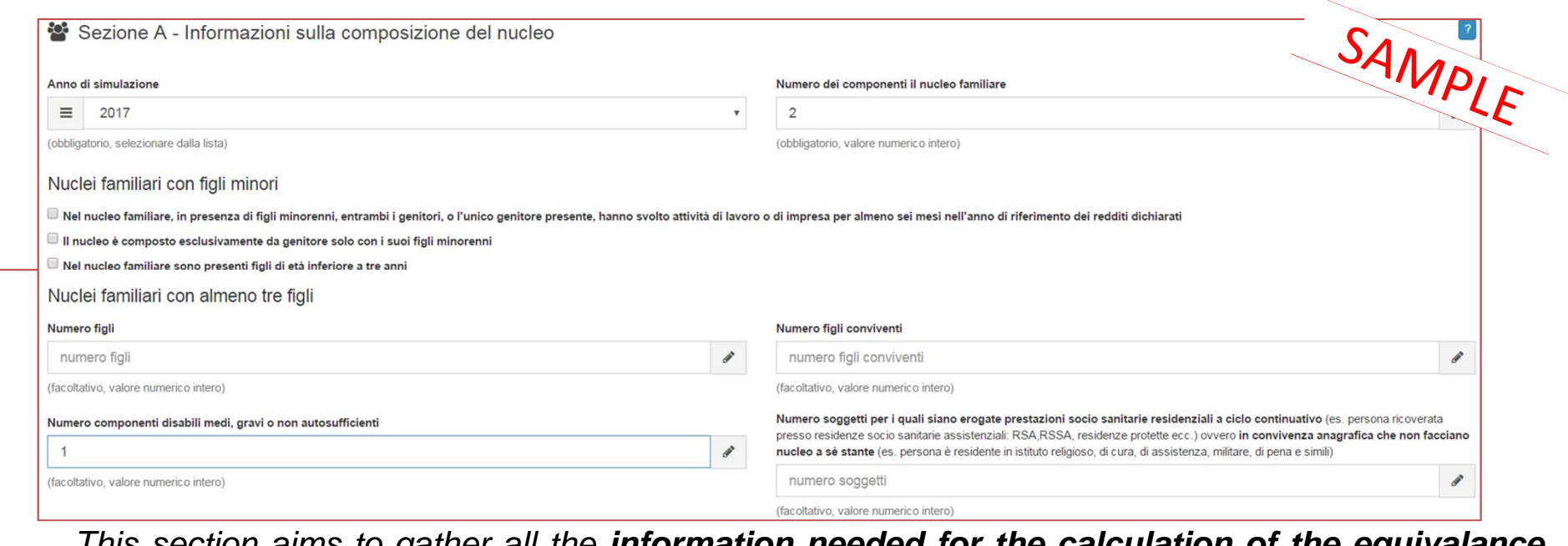

This section aims to gather all the **information needed for the calculation of the equivalance scale** of the household (e.g. number of people, presence of child, presence of disabled people, etc.). **Note**: it is possibile to select <sup>a</sup> different year in order to enable controls over ISEEscalculated in the past

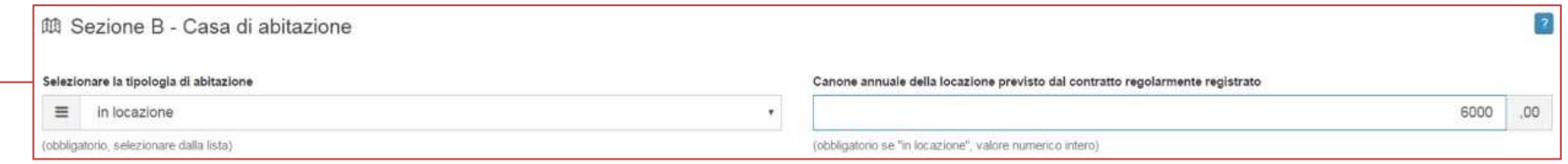

This section aims to gather all the information concerning the **household residence** (house for rent, house owned by the household, etc.) in order to calculate all the relevant exemptions anddeductions

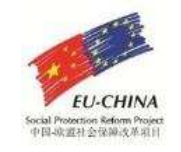

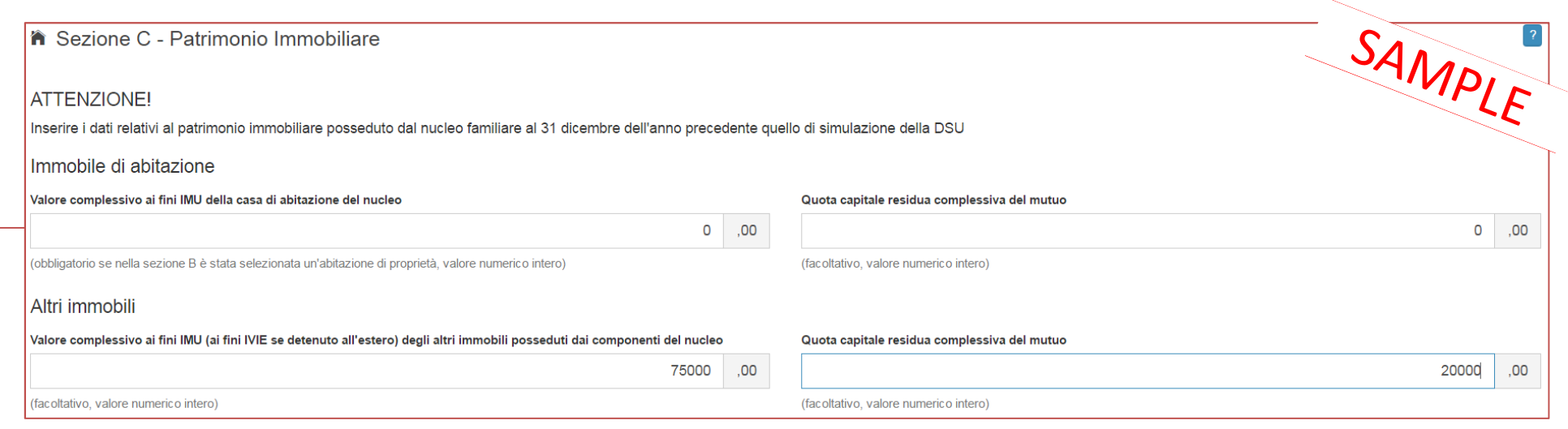

This section aims to gather all the information needed to **calculate the overall real estate assets owned by the entire household**.

It is necessary to **discern between the property owned** by one or more household memeber where the household lives (if any) and all the other real estate assets owned, due to the particular calculation method and deduction for the household house.

In order to ease the simulator, instead of detailing every asset, users should fill the blanks with the following data, distinguishing between the property (if any) where the household lives and all theother real estate assets:

- sum of the overall properties' value of every household member
- $\checkmark$  sum of the overall mortgage used for buying the real estate assets

### **ISEE Simulator** Sections D: household financial assets

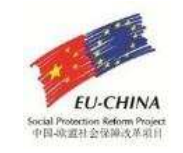

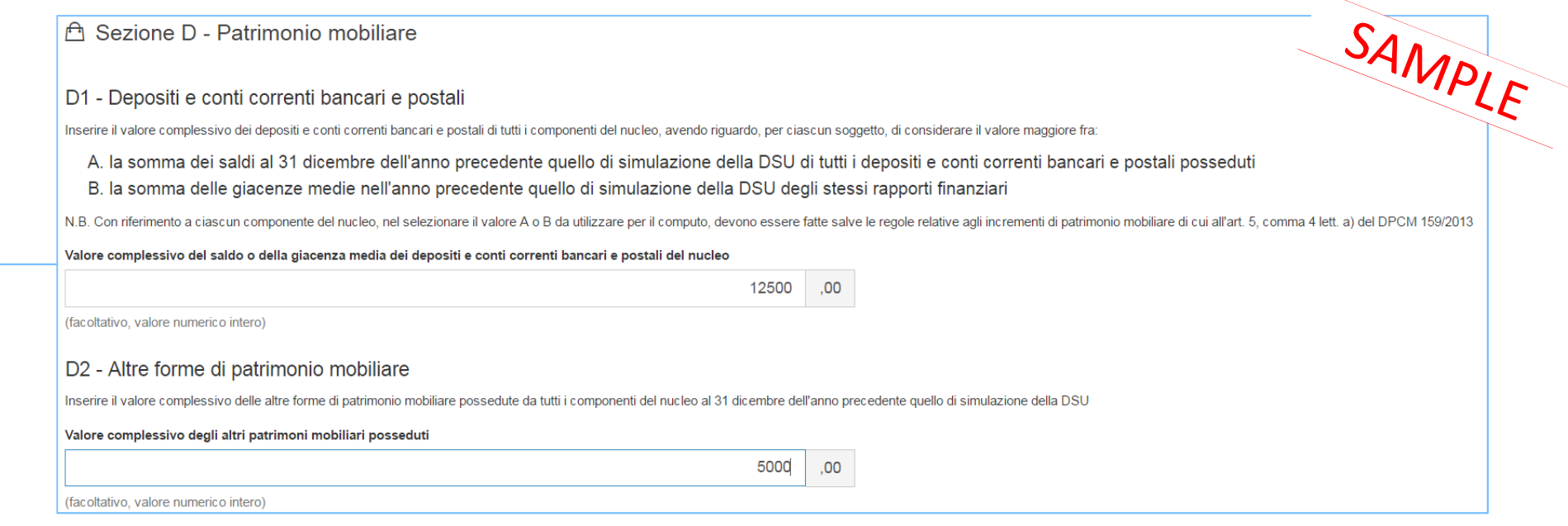

This section aims to gather all the relevant information in order to calculate the **overall financial assets** owned by the household:

- **D1 – Bank accounts**: user must indicate the overall bank accounts value, expressed as the sum of each household member's bank account, considering, for each one, the highest valuebetween the previous year final stock value and the previous year average value.
- **D2 – Other financial assets**: user must indicate the previous year overall value of other financial assets owned by the household members (e.g. securities, bonds, etc.)

### **ISEE Simulator** Section E: household total net income

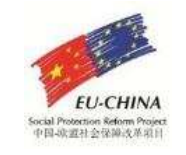

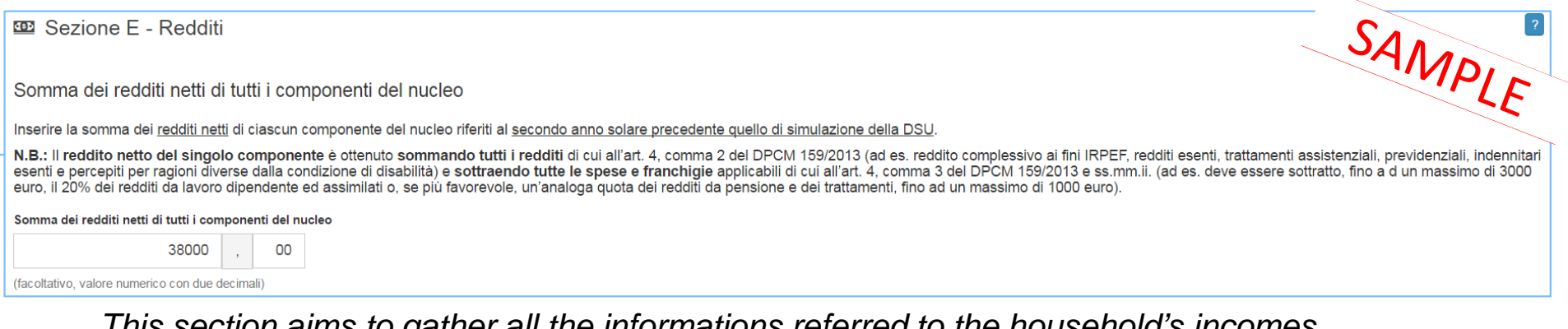

This section aims to gather all the informations referred to the household's incomes. In order to achieve the highest simplification, user must indicate the **«Sum of net incomes collected by every member of the household»** referred to the second calendar year before the

#### DSU simulation.

The net income of every member of the household is obtained by adding all the incomes and by deducting all the exemptions applicable to the household (e.g. for every member, 20% of theincomes coming from employment and similar must be deducted, up to a maximum of 3.000  $\in$  ).

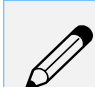

A household is compesed of two spouses, Luca Bianchi and Giulia Rossi.

Luca Bianchi has collected incomes for 30.000 €, whose 25.000 € comirg from employment; Giulia Rossi has collected incomes for 12.000 €, whose 10.000 € coming from pension.Net income of every member is calculatedas follows:

- Luca Bianchi's net income is **27.000** €, which is obtained as 30.000 € (Total incomes) 3.000 € (application of the exemption of 20% to the incomes coming from employment, up to a maximum of 3.000  $\epsilon$ );
- Giulia Rossi's net income is **11.000** €, which is obtained as 12.000 € (Total incomes) 1.000 € (application of the exemption of 20% to the incomes coming from pension, up to a maximum of 3.000  $\epsilon$ ).

Therefore the «Sum of net incomes collected by every member of the household», in this case, is **38.000** €.

### **ISEE Simulator** Section F: result of the simulation

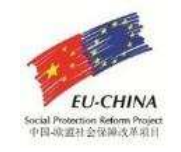

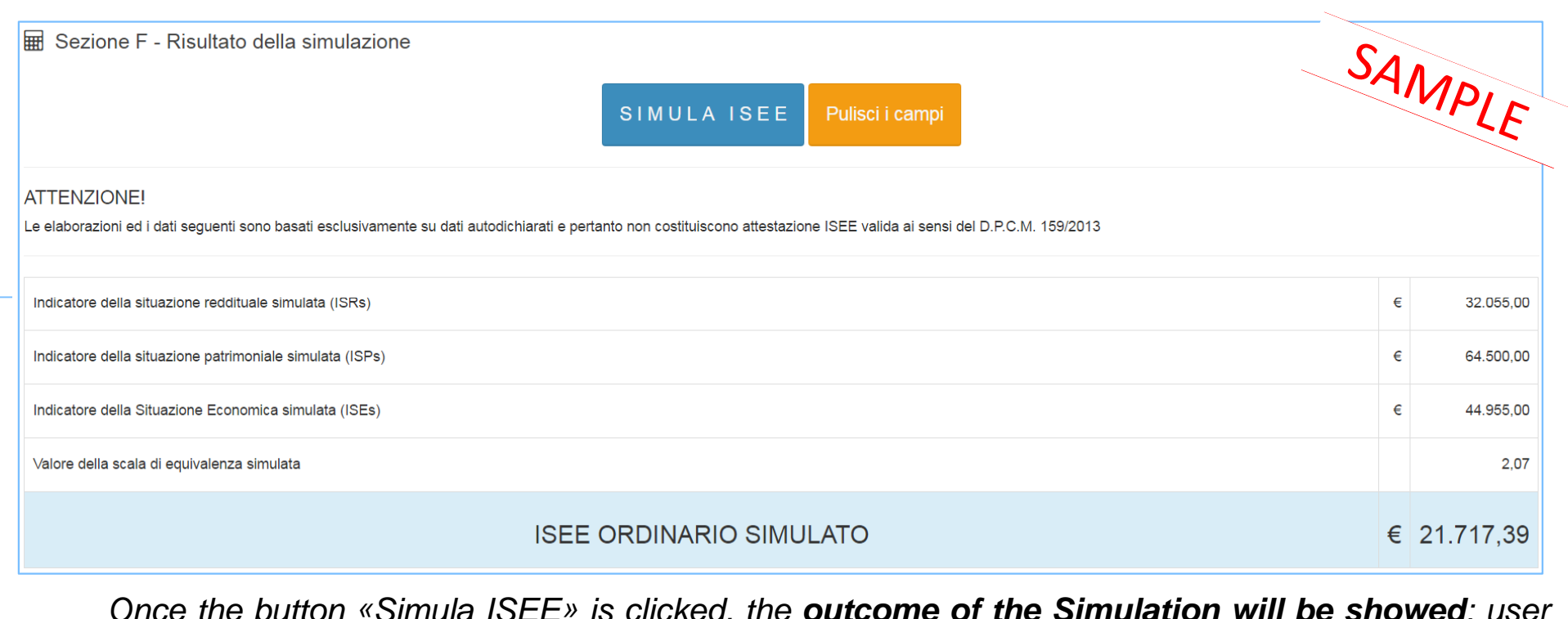

Once the button «Simula ISEE» is clicked, the **outcome of the Simulation will be showed**: user will be able to see the **ISEE** calculation method the intermediate data, such as **ISR**, **ISP** and **Equivalence Scale Parameter**

The ISEE simulation procedure faithfully replicates the usual Ordinary ISEE releasing procedure: therefore, <mark>the smaller the data deviation between the data indicated by the user and the real</mark> ones is, the more the Simulation outcome will coincide with the actual value of the Ordinary **ISEE** released by INPS, following the DSU submission.

Note: processings and data are exclusively based on data submitted by the citizen and, therefore, the simulation doesn't represents <sup>a</sup> valid ISEE certification

## **Case Study <sup>1</sup>Household composition and real ISEE certification values**

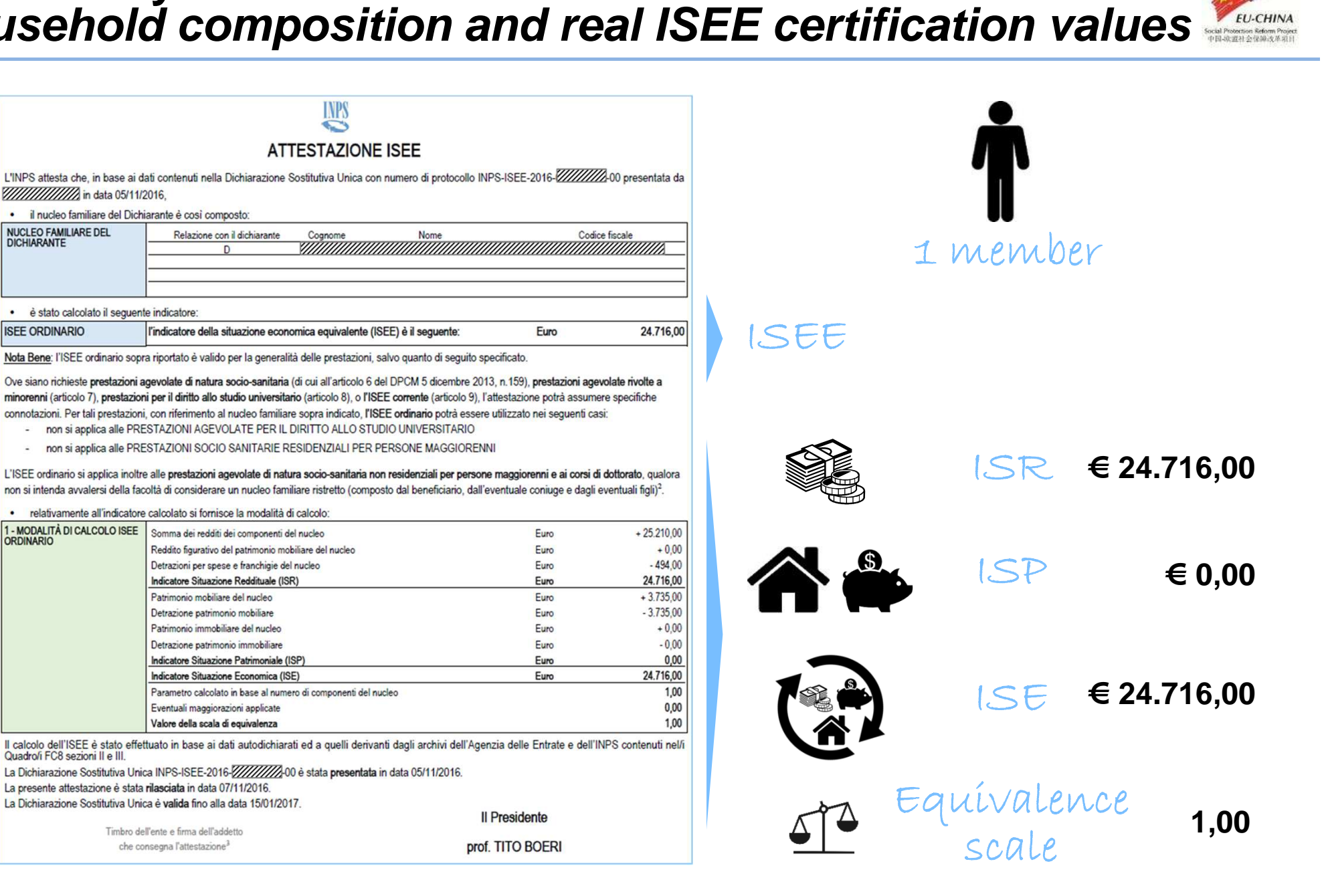

NUCLEO FAMILIARE DEL Relazione con il dichiarante Cognome **DICHIARANTE**  $\sqrt{2}$ · è stato calcolato il seguente indicatore: **ISEE ORDINARIO** l'indicatore della situazione economica equivalente (ISEE) è il seguente:

INPS

Nota Bene: l'ISEE ordinario sopra riportato è valido per la generalità delle prestazioni, salvo quanto di seguito specificato.

Ove siano richieste prestazioni agevolate di natura socio-sanitaria (di cui all'articolo 6 del DPCM 5 dicembre 2013, n.159), prestazioni agevolate rivolte a minorenni (articolo 7), prestazioni per il diritto allo studio universitario (articolo 8), o l'ISEE corrente (articolo 9), l'attestazione potrà assumere specifiche connotazioni. Per tali prestazioni, con riferimento al nucleo familiare sopra indicato, l'ISEE ordinario potrà essere utilizzato nei seguenti casi:

non si applica alle PRESTAZIONI AGEVOLATE PER IL DIRITTO ALLO STUDIO UNIVERSITARIO

.<br>The West Committee Constitution of the West Committee of the Constitution of the Constitution of the Constitution

7777777777777772 in data 05/11/2016.

· il nucleo familiare del Dichiarante è così composto:

non si applica alle PRESTAZIONI SOCIO SANITARIE RESIDENZIALI PER PERSONE MAGGIORENNI  $\overline{\phantom{a}}$ 

L'ISEE ordinario si applica inoltre alle prestazioni agevolate di natura socio-sanitaria non residenziali per persone maggiorenni e ai corsi di dottorato, qualora non si intenda avvalersi della facoltà di considerare un nucleo familiare ristretto (composto dal beneficiario, dall'eventuale coniuge e dagli eventuali figli)<sup>2</sup>.

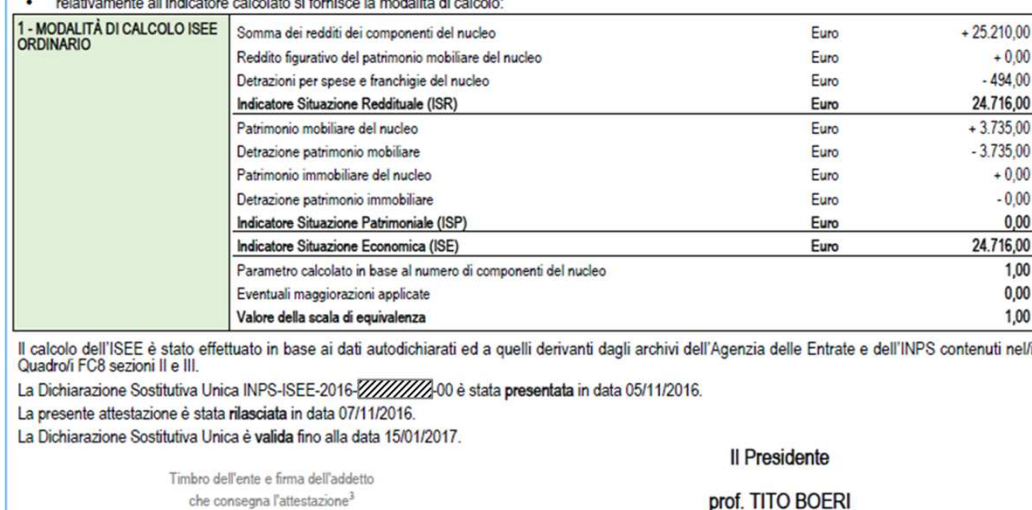

## **Case Study <sup>2</sup>Household composition and real ISEE certification values**

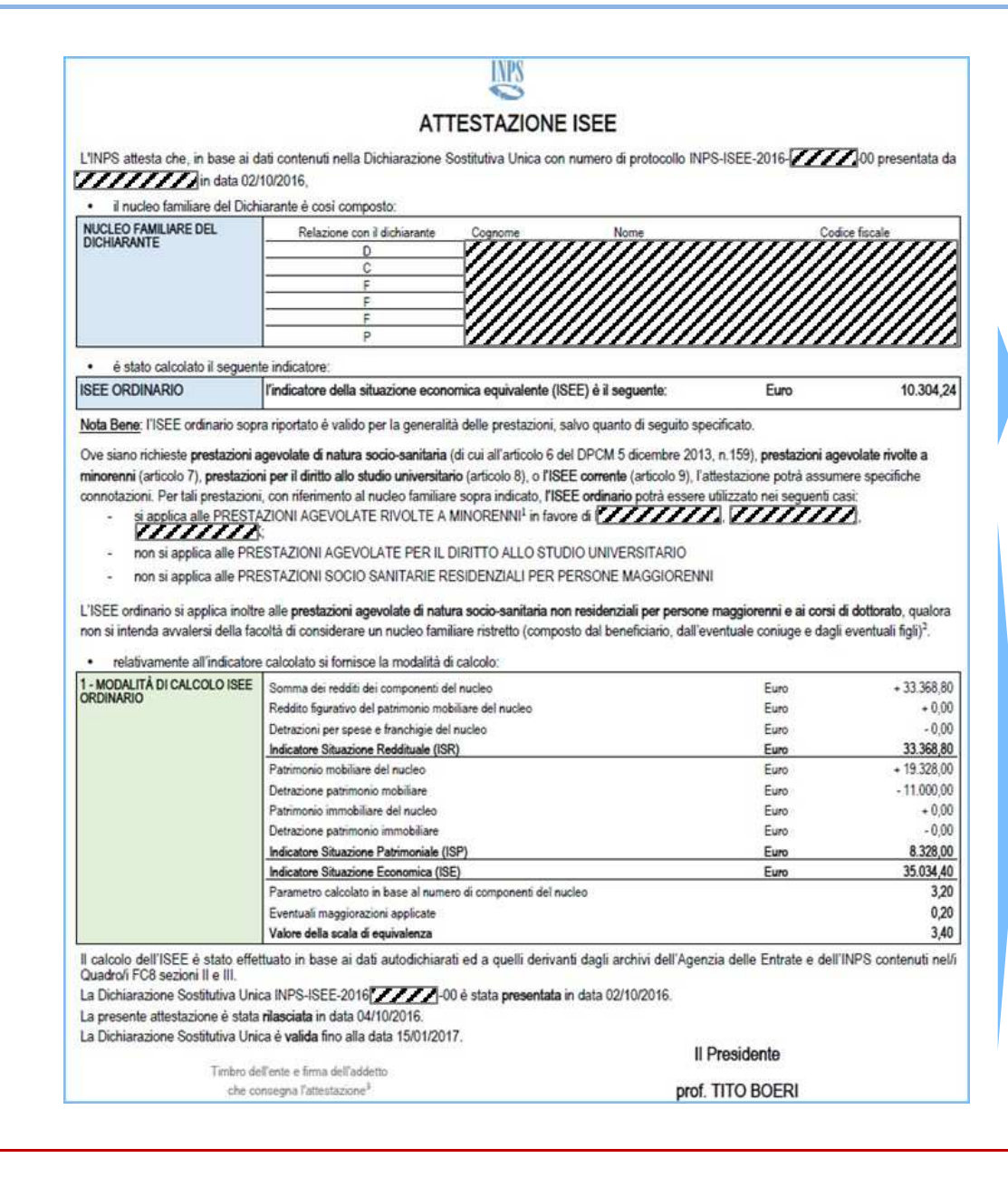

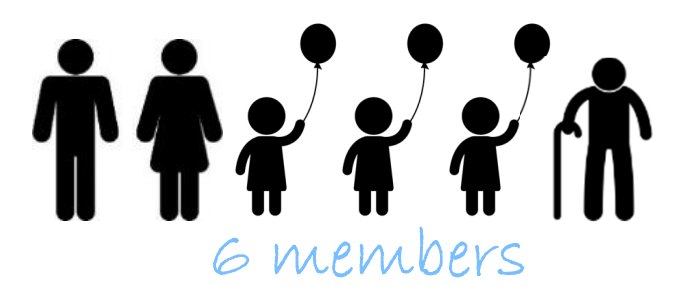

**FU-CHINA** 

ISEE **€ 10.304,24**

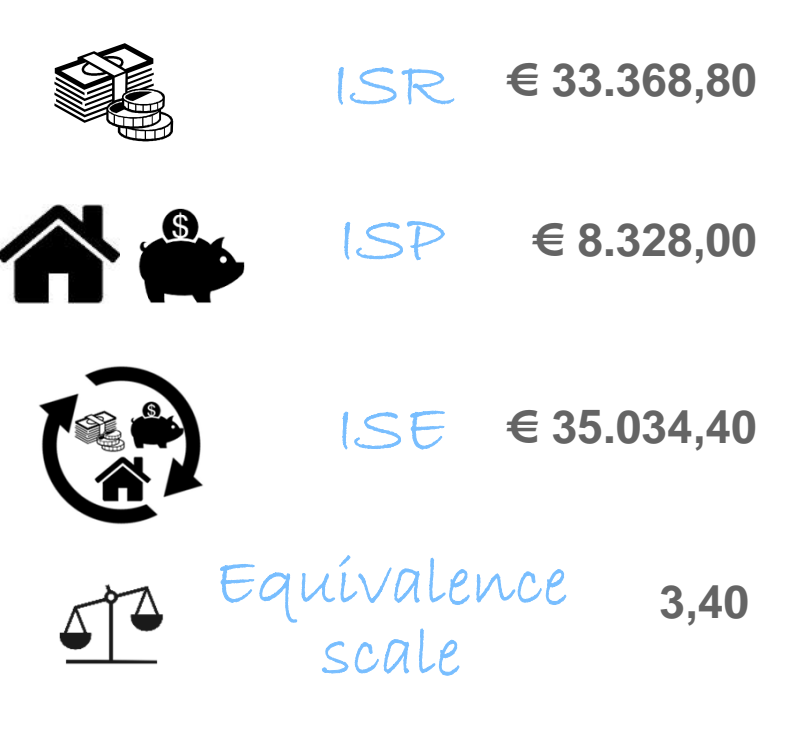

## **Case Study 3Household composition and real ISEE certification values**

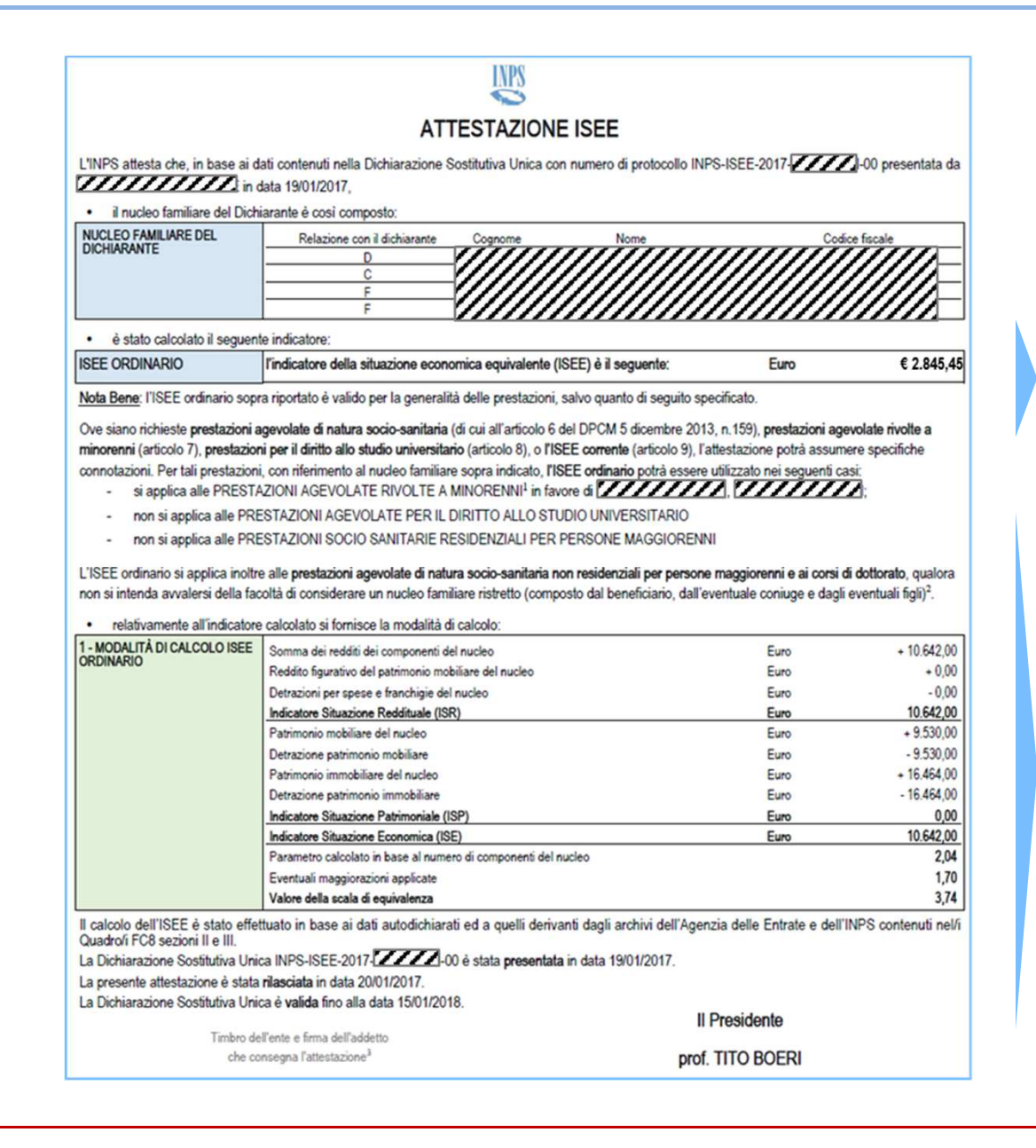

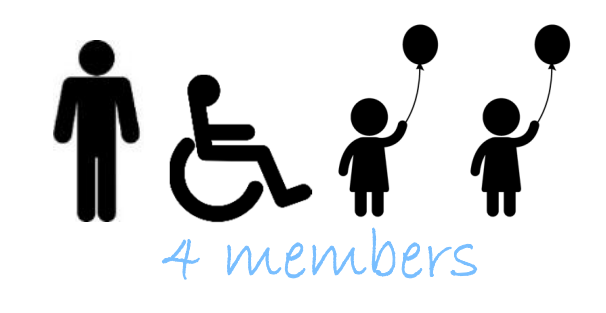

**FU-CHINA** 

ISEE **€ 2.845,45**

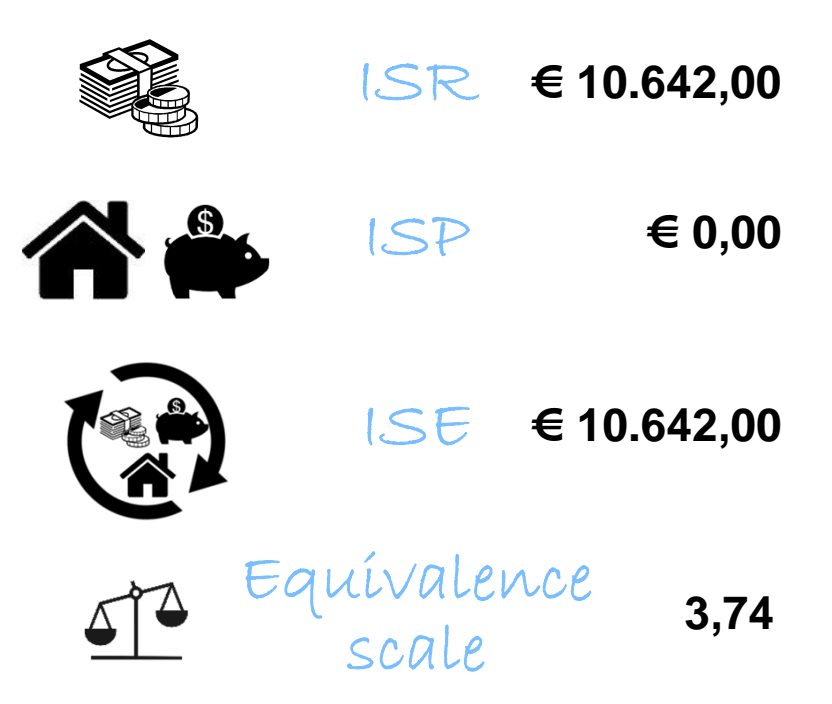

## **Case Study <sup>4</sup>Household composition and real ISEE certification values**

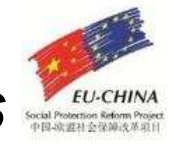

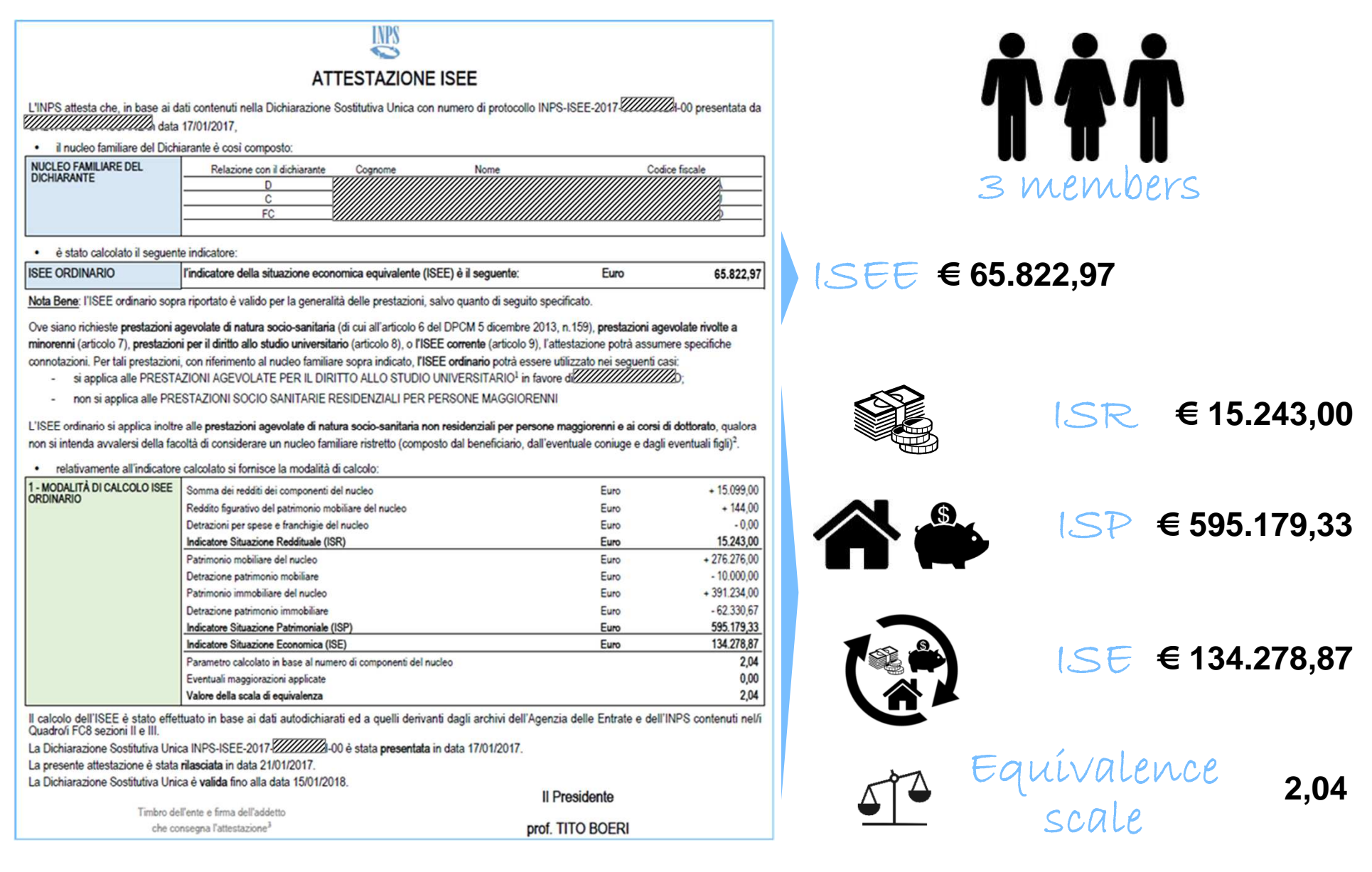

## **Case Study 5Household composition and real ISEE certification values**

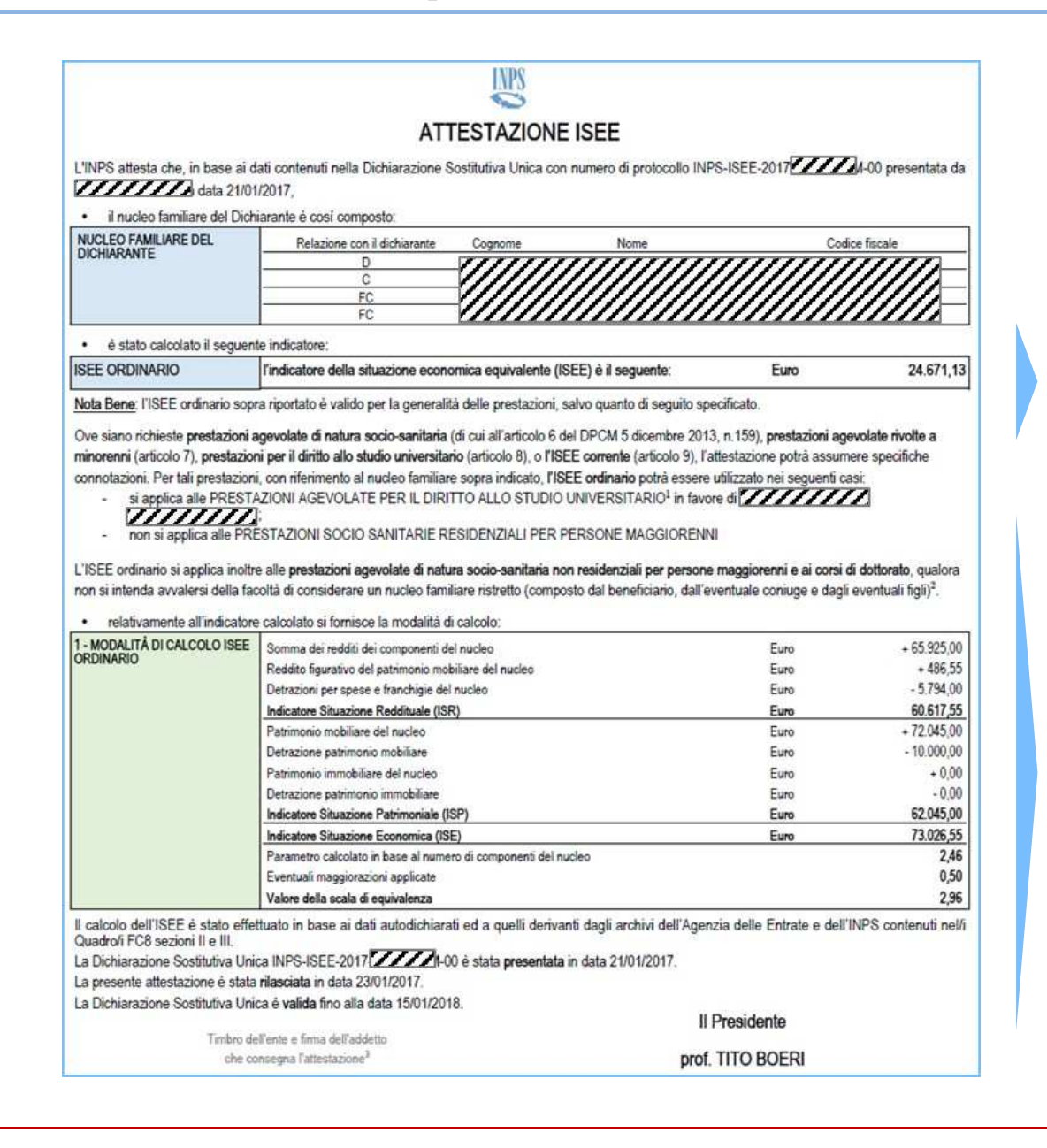

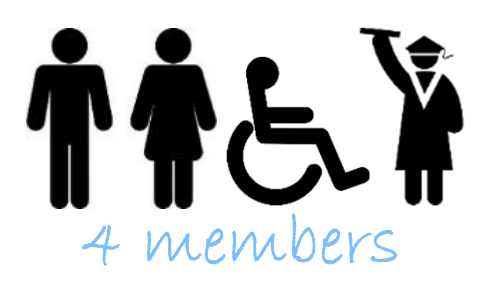

**FU-CHINA** 

ISEE **€ 24.671,13**

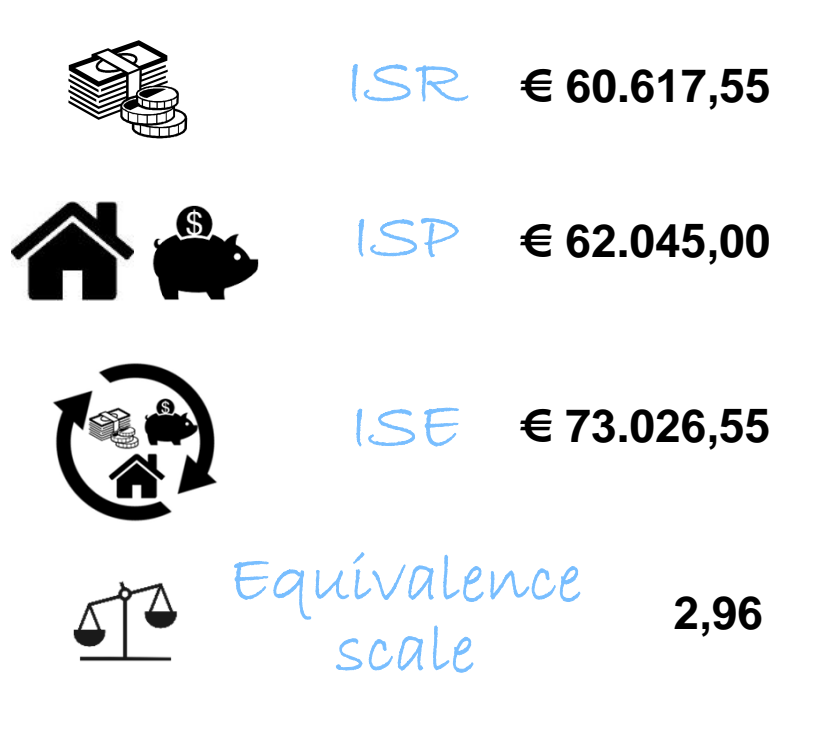